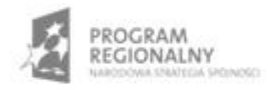

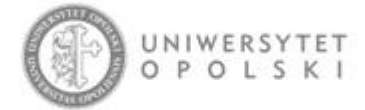

UNIA EUROPEJSKA EUROPEJSKI FUNDUSZ ROZWOJU REGIONALNEGO

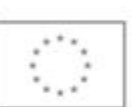

Projekt współfinansowany ze środków Europejskiego Funduszu Rozwoju Regionalnego w ramach RPO WO 2007-2013

"Rozbudowa infrastruktury informatycznej Uniwersytetu Opolskiego do wdrożenia platformy e-learningowej<br>i kompleksowego systemu obsługi studiów"<br>Umowa o dofinansowanie nr RPOP.02.02.00-16-002/09-00 z dnia 22.01.2010 r.

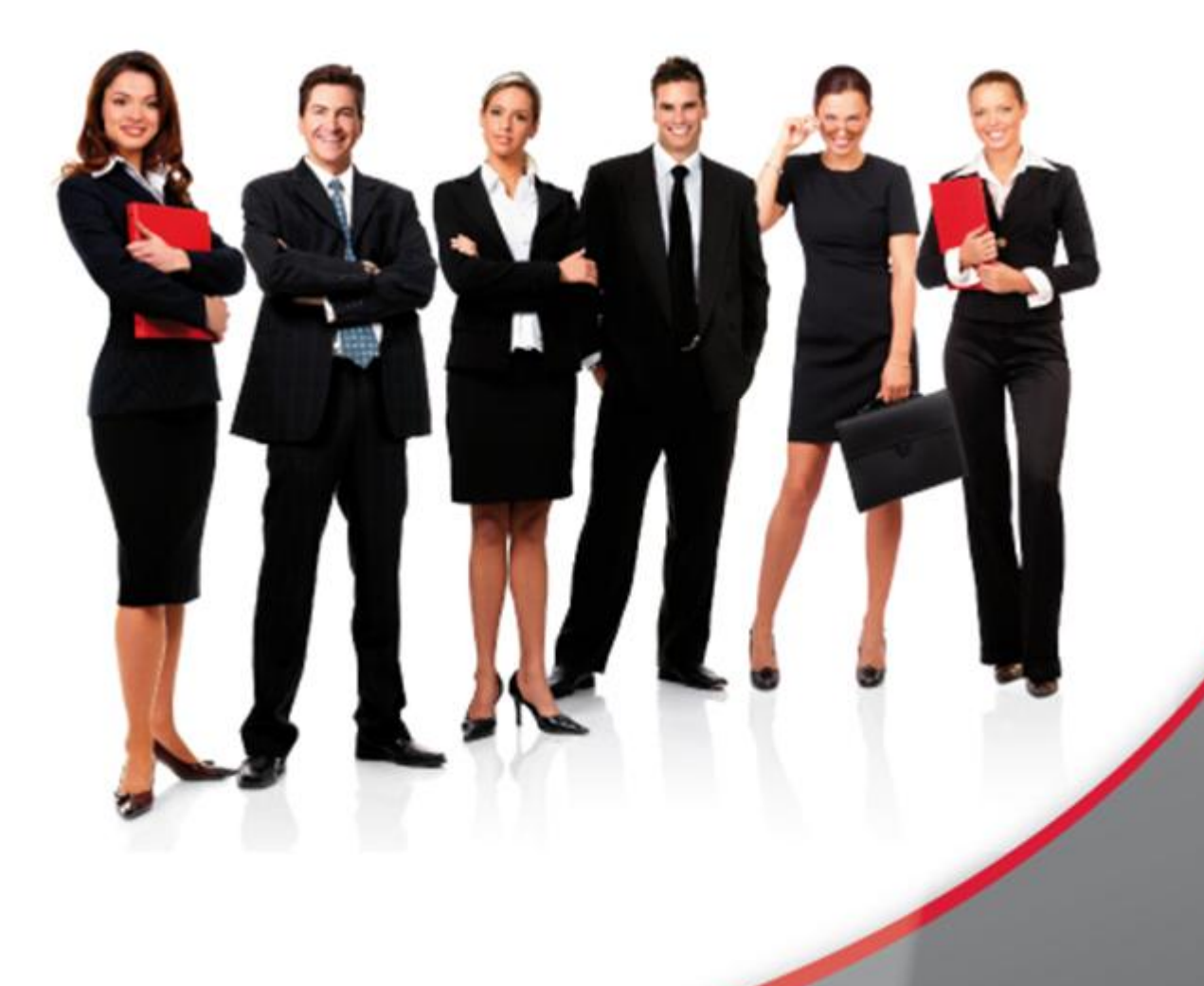

## Karta Informacyjna

Kontakt: 4system Polska, ul. Botaniczna 70, 65-392 Zielona Góra, kontakt@4system.com

## Usuwanie grupy tematycznej forum

## **Aby usunąć grupę tematyczną forum należy:**

- zaznaczyć checkbox przy numerze nazwy forum, które chcemy usunąć,
- $\bullet$  z rozwijanej listy czynności wybrać pozycję "Usuń grupę forum",
- · potwierdzić przyciskiem "OK" usunięcie zasobu.

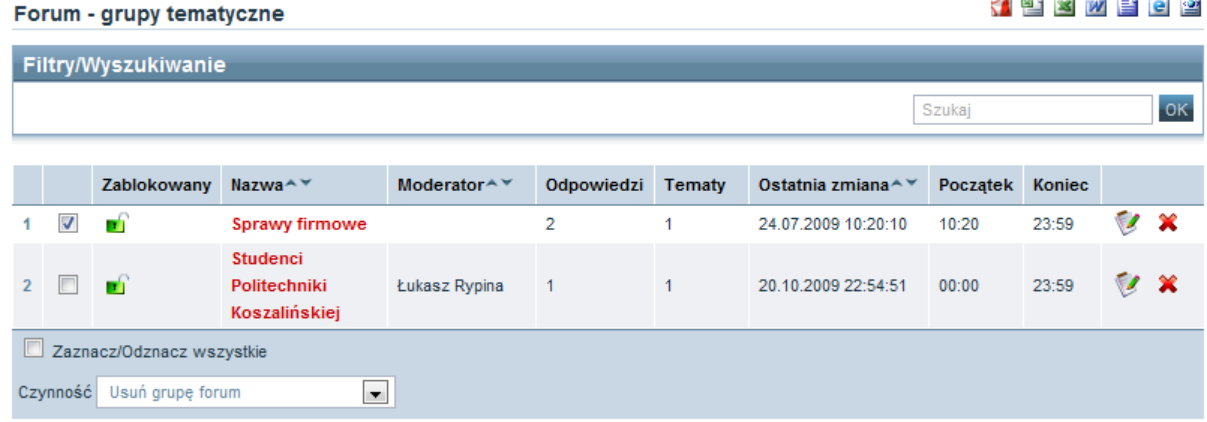